# **arte poker - sites de aposta esportivas**

**Autor: jandlglass.org Palavras-chave: arte poker**

## **arte poker**

#### **Experimente nosso premiado software de poker em arte poker seu Mac**

Se você é um jogador de poker e usuário do Mac, estamos felizes em arte poker informar que a 888poker oferece uma plataforma especialmente otimizada para o seu dispositivo. Aproveite agora e aproveite nossa experiência de poker online em arte poker seu Mac. Entre em arte poker nossos torneios e jogos em arte poker dinheiro ou experimente nossos exclusivos jogos SNAP e BLAST.

#### **Como instalar o 888poker em arte poker seu Mac**

Para instalar o 888poker em arte poker seu Mac, acesse sua arte poker pasta Downloads ou o local onde você escolheu salvar o software 888poker. Abra o arquivo compactado 888poker e clique no ícone 888poker. Em seguida, será realizada a instalação do nosso software, que está seguro, fácil de usar e grátis para instalar.

#### **Jogue sem fichas e ganhe prêmios extras**

Se você quiser se divertir ainda mais, descubra nossas ferramentas de poker virtual. Existem muitas opções à sua arte poker disposição, como canetas, lápis, elásticos ou borrachas que podem ser substituir as fichas de poker. Você também pode participar da Winner Spinner, onde pode ganhar dinheiro, apostas grátis, bilhetes de torneio e muitos outros prêmios.

### **Como sacar prêmios no 888poker**

- Abra o lobby principal e entre digitando seu nome de usuário e senha.
- Clique em arte poker "Caixa".
- No Caixa, clique em arte poker "Saque".
- Na caixa fornecida, digite o valor que deseja sacar de sua arte poker conta.
- No menu suspenso, selecione sua arte poker opção de saque preferida. • Clique no botão "Enviar pedido de saque".

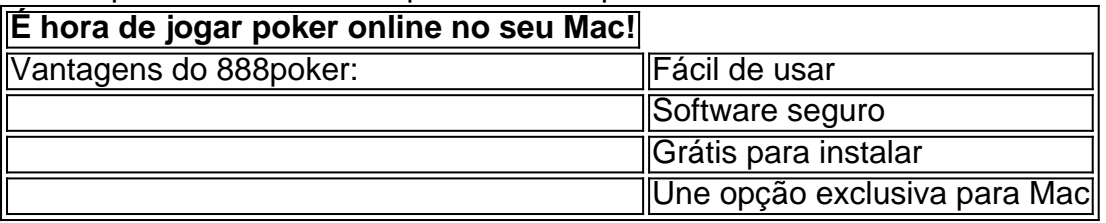

## **Partilha de casos**

A ideia de que os jogos de poker online sejam encurralados não é nova. No entanto, é importante reconhecer que houveram jogadores de poke online que fizeram centenas de milhares ou mesmo milhões de dólares jogando o jogo. Isso prova que os jogos não estão truques

. O poker é um jogo muito difícil em **arte poker** que equidades corridas correm mais próximas do que gostaria, e a vitória exige muita habilidade, disciplina e tempo.

Como saber se realmente ter certeza se o poker online está encurralado? Há alguns fatores importantes.

Os sites de poker online precisam manter a integridade de seus jogos, já que são financeiramente benéficos para eles.

### **Expanda pontos de conhecimento**

A ideia de que os jogos de poker online sejam encurralados não é nova. No entanto, é importante reconhecer que houveram jogadores de poke online que fizeram centenas de milhares ou mesmo milhões de dólares jogando o jogo. Isso prova que

os jogos não estão truques

. O poker é um jogo muito difícil em **arte poker** que equidades corridas correm mais próximas do que gostaria, e a vitória exige muita habilidade, disciplina e tempo.

Como saber se realmente ter certeza se o poker online está encurralado? Há alguns fatores importantes.

Os sites de poker online precisam manter a integridade de seus jogos, já que são financeiramente benéficos para eles.

### **comentário do comentarista**

1. Parabéns, entusiastas de poker! Agora vocês não precisam se sentir excluídos se usam um Mac, pois o 888poker escutou suas preces e proporciona uma plataforma personalizada para vocês. Podem ingressar à torneios, jogos de dinheiro e as variedades exclusivas SNAP e BLAST. Não percam tempo, acessem o site e comecem a jogar no seu Mac agora mesmo! 2. Ao instalar o 888poker no seu Mac, navegue até a sua arte poker pasta Downloads e abra o arquivo compactado 888poker.Em seguida, apenas clique no ícone 888poker, dê início à instalação e divirta-se! Não se esquecam de descobrir também o poker virtual e suas ferramentas, como canetas e elásticos, no modelo de fichas de poker. Venha se divertir ganhando dinheiro, apostas grátis, bilhetes de torneio e mais!